# A Prologue of Git and SVN

# **Karthik Pai B H, Vasudeva Pai, Devidas, Deeksh S N, Rahul Rao**

*Abstract***:** *Version Control Software or Revision Control Software are the most important things in the world of software development. In this paper, we have described two version control tools: Git and Apache Subversion. Git comes as free and open source code management and version control system which is disseminated with the GNU general public license. Apache Subversion abbreviated as SVN is one amongst a software versioning and revision control systems given as open source under Apache License. Git design, its functionality, and usage of Git and SVN are discussed in this paper. The goal of this research paper is to accentuate on GIT and SVN tools, evaluate and compare five version control tools to ascertain their usage and efficacy.*

*Keywords* **:** *Control tools, Git, SVN, Version Control* 

#### I. **INTRODUCTION**

Version control system or source control system, is one software utility which keep tracks and monitors the modifications done to particular filesystem. It also provides collaborative utilities which helps to share and consolidate the filesystem changes to many other users. It can keep track about the addition, deletion, and modification activities that are made to files and directories. Repository is defined as a Source control system term which describes when Version Control System is tracking a filesystem, popular software include Git, Mercurial, perforce.

When we consider the software projects, the most important thing is the source code, accessible to only some restricted users so that confidentiality of the source code can be preserved. When addressing the software teams, source code is a repository of the collectible point of supply in order to understand about the issues that the developers have gathered together and processed along a careful effort. Version control safe guards the source code from disasters and random degradation due to human errors and unanticipated development. Developers who are engaged in a company are continuously creating new source code and modifying the existing source code for a software component or application is well organized in to a folder in the form of file hierarchy. Developers are selfreliant from alternation of a program in a file hierarchy structure. Version-control benefits teams to solve these types of issues, following every individualistic deform by each creator and helping prohibiting related work from getting conflicted. Modification done in to one part of the software can cause conflict with the alternation done by other developer who is contributing at the same time. The previous complication must be identified and figured out in a cautious way without slowing down or stopping the work of other developers in the team.

In most of the software development, certain modification can unveil new bugs on its own and the new software cannot be trustworthy until it's tested. So development and testing advance simultaneously until an improved version is available.

Git is one among the good version control tool which is booming in the current market. The noticeable features are: It is a stable support system for non-linear development, it has distributed repository structure, It makes a good compatible bond with present technology and various protocols like Hyper Text Transfer Protocol, File Transfer Protocol, It can handle the projects of any size varying from small or very large, History has Cryptographic authentication, merge strategies are Pluggable, Design is toolkit based, Periodic explicit object packing, Garbage will be accumulated until it is collected. Advantages of using Git include, Super-fast and efficient performance, Crossplatform, Code modifications procedure is very easily and neatly monitored, easily maintainable and robust.

Apache Subversion, contracted as SVN stands as a bestcoordinated successor to the generally utilized CVS tool on which we were talking in previously. Highlights: Clientserver storehouse model. Nonetheless, SVK grants SVN to have circulated branches, Directories are formed, Copying, erasing, renaming and moving tasks are additionally formed, Supports nuclear submits, Versioned representative connections, Free-structure formed metadata, Space productive twofold diff stockpiling, Branching isn't needy upon the record size and this is a shoddy activity, Other highlights – combine following, full MIME support, patg based approval, document locking, independent server task. Points of interest of utilizing svn are Other highlights – consolidate following, full MIME support, path based approval, record locking, independent server activity, Supports null directories, provides better windows support when contrasted with Git, It is very easy task to set up and manage, Integrates along with Windows, leading IDE and Agile tools.

#### **II. BACKGROUND**

Git advancement took place in April 2005, when numerous creators of the Linux kernel surrendered access to BitKeeper, a restrictive source-control management (SCM) framework that they had nearly while ago, which was used to keep up the project. The patent holder of BitKeeper, Larry McVoy, had pulled back open utilization of the item in the stir of declaring that Andrew Tridgell had assumed out the BitKeeper protocols. (A similar occurrence would likewise goad the production of additional adaptation control framework, Mercurial.) .

Linus Torvalds needed a disseminated framework which he could utilize similar to BitKeeper, till now no accessible free frameworks addressed his issues. Torvalds referred to a case of a source-control the executives framework requires

thirty seconds to put on a fix and fill in all related metadata, and observed this would not

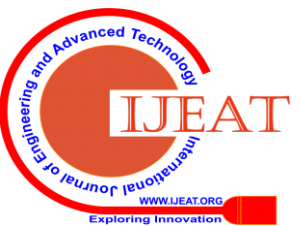

988

gauge to the requirements of Linux portion improvement, wherever orchestrating with individual maintainers could need 250 such activities without a moment's delay. For his structure conditions, he indicated that fixing would take close to three seconds, and included three additional focuses - Take Concurrent Versions System (CVS) for instance of what not to do; if all else fails, settle on the careful inverse choice. Backing a disseminated, BitKeeperlike work process. Incorporate exceptionally solid shields against defilement, either accidental or malicious.

The process of developing Git started on 3 April 2005. Torvalds disclosed the plan on 6 April; it developed into self-hosting as of 7 April. The initial primary unite of numerous different branches succeeded on 18 April. Torvalds accomplished his presentation objectives; on 29 April, the nascent Git was standard recording coverings to the Linux kernel tree at the amount of 6.7 patches per second. On 16 June Git regulated the kernel 2.6.12 release. The term "git" was specified by Linus Torvalds once he created the very primary version. He potrayed the device as "the stupid content tracker"

CollabNet developed the Subversion project in 2000 as an attempt to create an open-source version-control system which executed much like CVS but which resolved the bugs and provided some features missing in CVS. By 2001, Subversion had improved adequately to organize its own source code, and the first official release was done in February 2004. In November 2009, Subversion was taken into Apache Incubator: this was recognized as the starting point of the process to turn in to an ideal top-level Apache project. It advanced into a top-level Apache project on 17 February, 2010.

## **III. COMPARISION OF GIT AND SUBVERSION**

## Git versus SVN – what's The Distinction?

In case you're perusing for a rendition the board answer, you may cross-check some open supply decisions. Anyway do scum bag and subversion (SVN) compare?

## Server plan

Git PC code is placed in on an advanced PC and goes about as a customer and a server. With SVN, there's a different server and customer. With Git, every engineer includes a local duplicate of the total form history of the venture on their individual machine. With SVN, exclusively the records a designer is working on are whole on the local machine, and furthermore the engineer ought to be on-line, working with the server.

SVN clients cross-check documents and submit changes back to the server. Scum bag changes happen provincially. The favorable position is that the engineer doesn't get the opportunity to be associated constantly. When every one of the documents are downloaded to the designer's computerized PC, local tasks are quicker. In the past, scum bag engineers each having an imitation of the total rendition history implied they may essentially share changes before pushing them to a focal archive. Presently all the sharing is finished in focal vaults, kind of a GitHub. Also, in this day and age, ventures have comes that range numerous stores that grasp gigantic parallel records. As comes develop, putting away locally isn't exceptionally practical or intriguing. When it includes scum bag versus SVN

execution, the customer server model of SVN beats with bigger records and code bases.

SVN Wins for putting away Paired Documents

Putting away binary files and documents in scum bag will shorten the favors they guarantee to have over SVN. Engineers pay time hanging tight to imagine out the total vault onto their workstation. On each event a larger than average record is adjusted and submitted, scum bag archives develop exponentially. Obviously, there are workarounds for putting away your parallels in scum bag, similar to scum bag LFS. Yet at the same time, every designer activity results in a heap of change history learning. This is frequently intending to diminish execution. In SVN, exclusively the working tree and furthermore the most recent changes are confirmed onto local machines. Check outs take less time in SVN once there are heaps of changes to paired documents.

SVN versus scum bag branching

One of the premier basic protests concerning SVN is its monotonous stretching and complex combining model. It are frequently time exceptional. SVN branches are made as catalogs inside a store. This index structure is that the center torment reason with SVN fanning. When the branch is readied, you submit back to the trunk. Of course, you're not the sole one combining changes. Your rendition of the storage compartment won't reproduce engineers' branches. This suggests clashes, missing records, and hugger-mugger changes conundrum your branch. Designers like slime ball on account of its compelling expanding model. In Git, branches are exclusively references to an exact submit, making them light-weight by and by amazing. Scum bag grants you to frame, erase, and adjust a branch whenever while not moving the submits. In the event that you wish to look at a fresh out of the box new component else you understand a bug, you'll construct a branch, manufacture the changes, and push to decide has the focal repo, thus erase the branch.

## Access Controls

Access management is additional key inside the scum bag vs. SVN debate. Individual systems take entirely distinct procedures once it involves permissions and access. By default, scum bag considers that each one of the contributors have fixed permissions. On the other hand, SVN authorizes you to define browse and write access controls per file level and per directory level.

## Security With scum bag or SVN

With SVN, the repository's alteration history is quite systematic. To generate any modification to the repository's history, you wish entry to the central server. Git's distributed environment grants anyone to modify any a portion of their native repository's past events. Though pushing an altered history is massively not encouraged, it will happen. This creates problems if various developers are looking forward to specific modification.

In Git, the complete past events of the repository is "backed" up" no matter when a developer clones it to their laptop. This natural backup procedure is pointless if ignored. Making routine backups is highly encouraged or influenced in each scum bag and SVN. You are doing not need to get on the receiving finish of a server crash while not a recent copy of your shared server.

Storage needs

*Published By:*

*& Sciences Publication* 

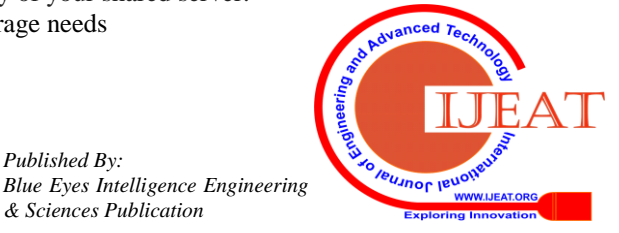

As the arguments for scum bag or SVN rage on, you will notice that once it involves storage – there's no distinction. Astonishingly, the space usage is equal for each scum bag and SVN repositories. This is often true even supposing SVN tracks changes on a file level and scum bag tracks changes within the repository level. Then again, storing massive binary files in SVN would be a lot of smaller than their scum bag equivalent.

#### Which is a lot of intuitive — scum bag or SVN?

A major advantage within the scum bag vs. SVN match is that SVN usually thought of easier to find out. This is often very true for non-technical users. They're able to catch on to common operations quickly. Although each use the program line because the primary computer programmer, syntax in scum bag will overwhelm beginners. SVN is a lot of pronto employed by nonprogrammers UN agency need to version non-core assets. Learn a lot of concerning SVN commands and see however they gather against different version management systems.

## **IV. CONCLUSION**

Whether your team uses stinkpot or SVN, you'll enjoy having the ability to trace and review the code for higher releases. Just make sure to decide on a difficulty pursuit package that supports your alternative, thus you're ready to properly track that employment along with time.

If you're within the marketplace for issue pursuit package, Backlog will integrate absolutely along stinkpot and SVN, giving your team the power to line up personal repositories, compare code changes, propose code changes, to make in-line comments for code, and record your work with wikis. Something you'll do with one you can do with the opposite. If your project involves countless branching and merging, I'd advocate stinkpot. Detain mind, not all comes involve branching or merging. If you are taking time to appear for associate example of however one or the opposite is best suited to your enterprise or work flow, you will have a better time rebuke management concerning obtaining the proper VCS for your wants.

#### **REFERENCES**

- 1. Vadim Markovtsev, Waren Long, Pulbic Git Archive, 2018 ACM/IEEE 15<sup>th</sup> International conference on Mining Software Repositories.
- 2. Jasmin Ramadani, Stefan Wagner, Which Change Set in Git Repository is Related?, 2016 IEEE International Conference on Software Quality, Reliability and Security.
- 3. Valerio Cosentin, Javier Luis C´anovas Izquierdo, Jordi Cabot, AtlanMod tea, Assessing the Bus Factor of Git Repositories, 2015 IEEE, Montréal, Canada.
- 4. Thomas Zimmermann, Mining Workspace Updates in CVS, Fourth International Workshop on Mining Software Repositories, 2007, IEEE.
- 5. Giuliano Antoniol, Vincenzo Fabio Roll, Gabriele Ventur, Detecting groups of co-changing files in CVS repositories, Proceedings of the 2005 Eighth International Workshop on Principles of Software Evolution, 2005 IEEE.
- Paul Mendoza del Carpio, ExtractingWord Cloudsin Git Repositories.
- 7. Kelsey Dutton, Ross Gore, Paul F. Reynold, Investigating Unexpected Outcomes through the Application of Statistical Debuggers, 2012 IEEE.
- 8. Stefan Elsen, Visualizing Git Branches, 2013 IEEE.
- 9. Falahah, Iping.S.Suwardi, Kridanto Surendro, General Pattern Identification of Debugging System, 2015 International Conference on Information, Communication Technology and System.
- 10. Frans F, the Use of Git as Version Control in the South African Software Engineering Classroom[, IST-Africa.org/](http://www.ist-africa.org/) Conference2018.
- 11. Bogdan Vasilescu, Vladimir Filkov, Perceptions of Diversity on GitHub: A User Surve, 2015 IEEE.
- 12. Yusuke Saito, Kenji Fujiwara, Hiroshi Igaki, Norihiro Yoshida, How do GitHub Users Feel with Pull-Based Development, 2016 7th International Workshop on Empirical Software Engineering in Practice.
- 13. HaeJun Lee, Bon-Keun, A Git Source Repository Analysis Tool Based on a Novel Branch-oriented Approach, 2013 IEEE.
- 14. Rana Majumdar, Rachna Jain, Shivam Barthwa, Chetna Choudhary, Source Code Management Using Version Control System, 2017 6th International Conference on Reliability, Infocom Technologies and Optimization.
- 15. Sascha Just, Kim Herzig, Jacek Czerwonka, Brendan Murphy, SwitchingtoGit:the Good, the Bad, and the Ugly, 2016 IEEE.

#### **AUTHORS PROFILE**

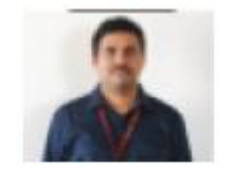

**Karthik Pai B H** received the B.E. degree(1998) from AEC, Bhatkal and M.Tech, Ph.D degrees from Visvesvaraya Technological University, Belagavi, India, in 2003 and 2018, respectively, both in Computer Science Engineering. He is currently working as Professor in NMAM Institute of Technology,

Nitte, India. His research interests include Mobile Ad Hoc Networks, Software Engineering, Cryptography and Network Security, Design Thinking, and IoT.

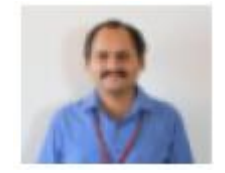

**Vasudeva Pai** received the B.E. and M.Tech degrees from Visvesvaraya Technological University, Belagavi, India, in 2005 and 2010, respectively, both in Computer Science Engineering. He is currently working as Assistant Professor in NMAM Institute of Technology, Nitte, India. His research interests

include Wireless Sensor Networks, mobility management, Cryptography and Network Security, SDN, and IoT

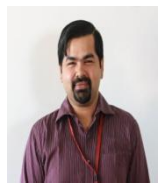

**Devidas ,** received the B.E. and M.Tech degrees from Visvesvaraya Technological University, Belagavi, India, in 2006 and 2010 in Information Science and Computer Science and Engineering respectively.He is currently pursuing his Ph.D in the area of Data Mining. His area of Interest are DAta mining,Machine Learning and Data Science.

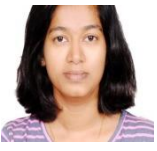

**Deeksha S N, B.E (Computer Science and Engineering), M.Tech (Computer Network)** Engineering), M.Tech (Computer Network Engineering), Certified Web Developer, Certified Android Developer, Certified Oracle SQL Expert, Certified in Ad hoc Wireless and Sensor Network, Certified in pitching yourself. Cyber safety and security

training freelancer.

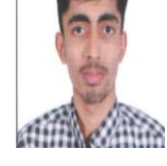

*Published By:*

*& Sciences Publication* 

*Blue Eyes Intelligence Engineering* 

**Rahul Rao,** B.E (Information Science and Engineering), Certified Web Developer, Certified ndroid Developer, Certified Python and Java Developer, Certified in Foundation 5, Certified in SQL. Web Development and Android Application Development Trainer.

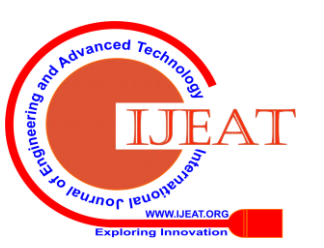